## **SITE INTERNET DE LA FFCT ACCEDER AUX FICHIERS TRAITANT DE LA SECURITE**

- 1- Demandez dans le moteur de recherche: FFCT
- 2- Dans la page de garde Cliquer suf : NOS ACTIVITÉS

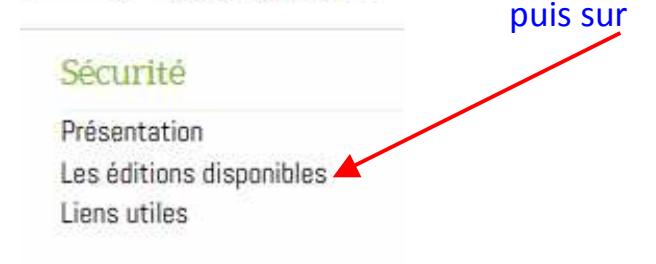

## Les éditions disponibles

- La charte cyclable
- · Les bons réflexes pour tous !
- · Unité sécurité
- En cliquant dessus, s'ouvre le l'édition 2015.
- · La sécurité routière à la FFCT
- · Le guide « Délégué sécurité club »
- · Les double-sens cyclables La revue Cyclotourisme n°573
- Aménagements à risques Novembre 2008 (\*)
- · Dépliant : ? « Automobilistes, merci... de votre attention ! »
- · Dépliant : La chute à vélo
- · Dépliant : La securité à vélo
- · Le livre Blanc des aménagements dangereux
- Signalisation des imperfections
- · Les bons réflexes : rouler en groupe